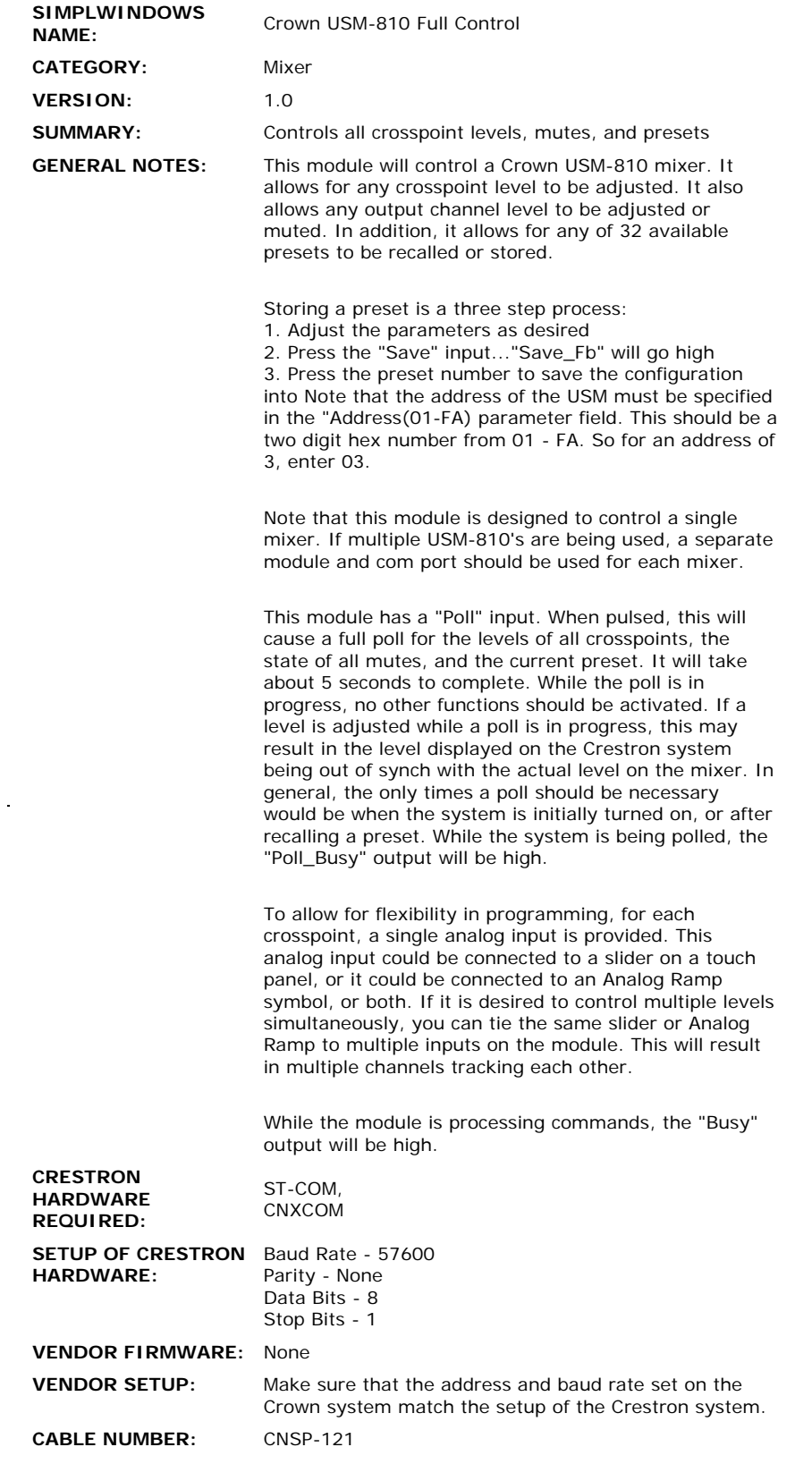

 $\mathcal{L}^{\text{max}}_{\text{max}}$  and  $\mathcal{L}^{\text{max}}_{\text{max}}$ 

**CONTROL:** 

 $\mathcal{L}_{\mathcal{A}}$ 

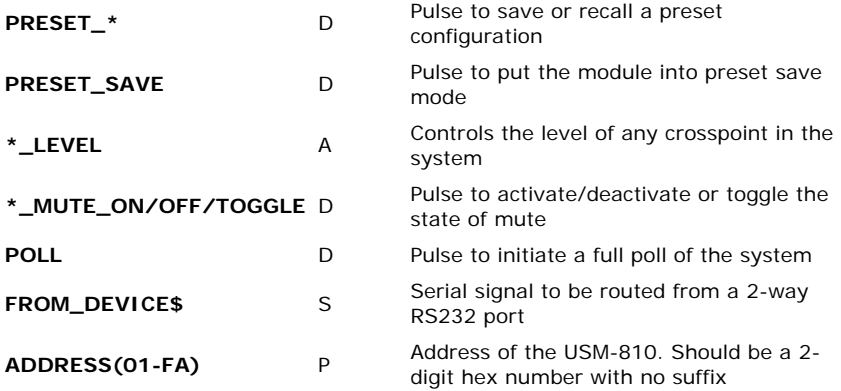

## **FEEDBACK:**

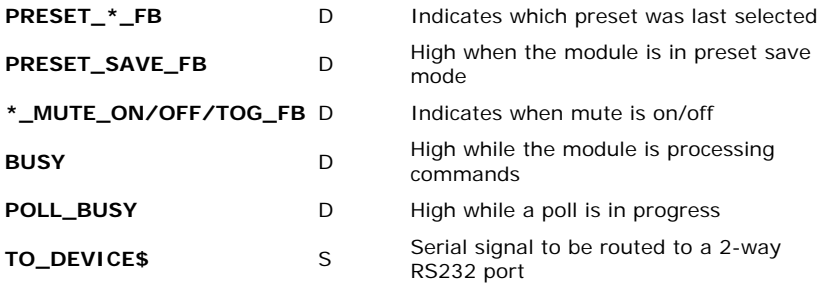

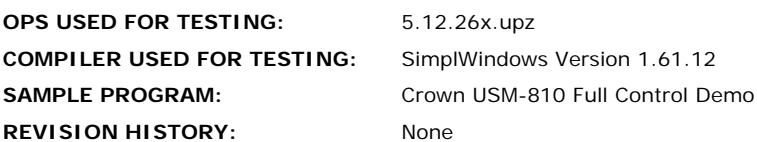